#### Entwicklung einer Android App zur One-Time Password **Generierung & Verwaltung**

Bachelor Thesis Michael Barth

## Agenda

- 1. One-Time Passwords
- 2. OTPW
- 3. Android Plattform
- 4. App Entwicklung
- 5. OTPManager App

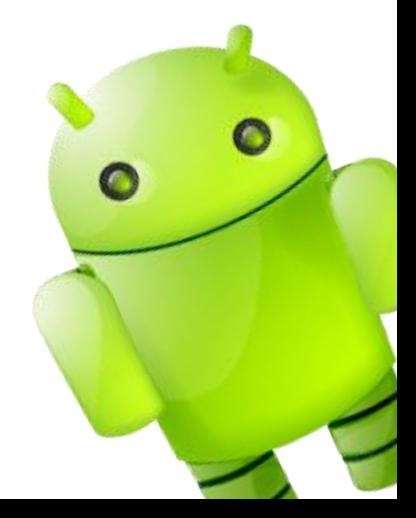

### **Replay Attack**

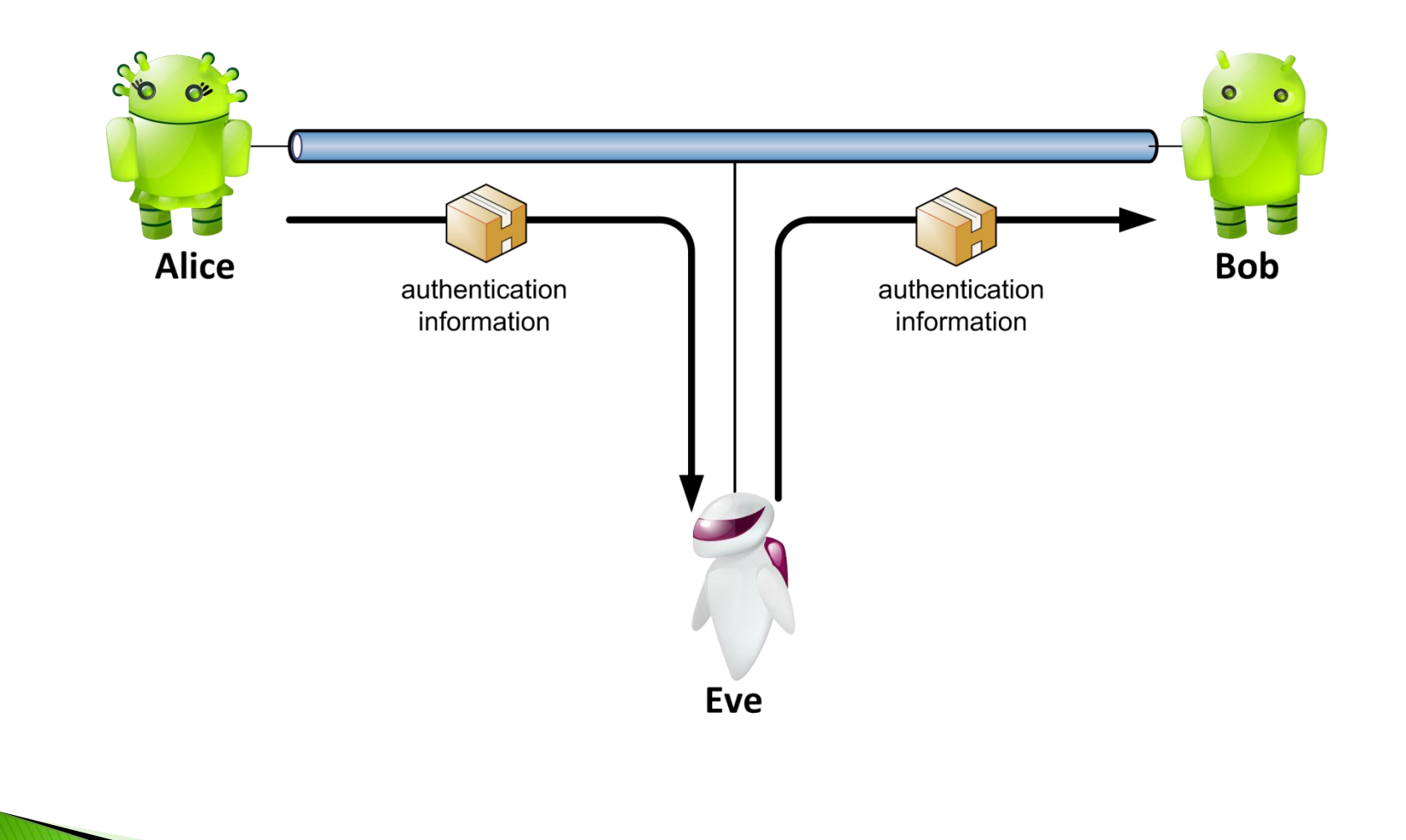

## **Folgen einer Replay Attack**

- Umgeht Sicherheitsversprechen durch verschlüsselte Passwörter komplett
	- Password muss nicht entschlüsselt werden
- System kann Angreifer nicht von einem validen Benutzer unterscheiden
	- System kann nicht erkennen, dass ein Angriff überhaupt stattfand
- Angreifer kann abgefangene Packete wiederholt senden um Schaden anzurichten

## Problemstellung

Problem:

Angreifer macht sich Tatsache zunutze, dass sich statische PWs nicht ändern

**▶ Lösung:** 

Ändere diese Tatsache durch einführen einer variablen Komponente, dem OTP

#### **One-Time Passwords**

- One-Time Password (OTP) ist ein Passwort, welches nach einmaliger Benutzung nicht mehr gültig/verwendbar ist
- Typische Formate:
	- Six-word format:

OUST COAT FOAL MUG BEAK TOTE

◦ Random string:

Kxkp8LW9

▶ Es existieren viele Implementationen. Für die Thesis wurde OTPW verwendet.

#### **Funktionsweise von OTP-Systemen**

- 3 generelle Ansätze basierend auf
- 1. Zeit-Synchronisation
- 2. Vorhergehendem OTP & einer mathematischen Funktion (Lamport Schema)
- 3. Challenges

## Zeit-Synchronisation

- ▶ OTP wird generiert basierend auf der aktuellen Zeit
	- Benutzer benötigt ein Gerät um ein OTP vor Ort generieren zu können
	- Gerätezeit muss mit Serverzeit synchron sein
- ▶ OTP wird nach Ablauf einer gewissen Zeit ungültig
	- Diese Eigenschaft ermöglicht das Erkennen und Abblocken von absichtlich verzögerten Nachrichten

### Lamport Schema

▶ Eine Einwegfunktion f wird benutzt um OTPs zu generieren:

$$
f(s)
$$
,  $f(f(s))$ ,  $f(f(f(s)))$ , ...  
\n $p_0 = f(s)$ ,  $p_1 = f(p_0)$ ,  $p_2 = f(p_1)$ , ...

- ▶ OTPs werden in umgekehrter Reihenfolge benutzt. Nächstes OTP basiert auf Vorgänger.
- ▶ Sicherheit der OTPs ist stark abhängig von der Einwegfunktion. Kann diese invertiert werden gilt:

$$
p_{i-1} = f^{-1}(p_i)
$$

## **Challenges**

- ▶ Server schickt eine Challenge an Benutzer, auf welche dieser Antworten muss
	- Challenge fragt in der Regel nach einer persönlichen Information (z.B. einer PIN)
- Antwort beeinflusst Generierung des OTPs
- OTPs werden deterministisch generiert
	- OTP ist reproduzierbar sofern man den Algorithmus und den Inhalt der Antwort kennt
- Benutzer benötigt ein Gerät womit sich OTPs generieren lassen

## **OTPW**

- Erzeugt OTP aus zwei Komponenten:
	- Konstantes Geheimnis (Präfix Passwort)
	- One-Time Token
- ▶ Optimiert für Einsatz von ausgedruckten One-Time Password Listen
- Erzeugt beim Generieren zwei Dateien
	- Die OTP Liste mit den One-Time Tokens
	- Eine Server Konfigurationsdatei, welche das gehashte Ergebnis von Präfix Passwort + One-Time Token für alle Tokens der aktuellen Liste beinhaltet

## Login Vorgang mit OTPW

- ▶ Benutzer hat eine Liste mit typischerweise 280 Tokens, identifizierbar über Indexe
- Man gibt Benutzername & Präfix Passwort ein, zusätzlich noch ein One-Time Token:

username: mbarth

password 019: babylon1234AbCd

#### Race Attack möglich

**The Common Street, Inc.** 

- Angreifer belauscht Eingaben des Benutzers. Er versucht den Rest des Passwortes zu erraten und sich anzumelden vor dem Benutzer.
- Erkennt OTPW dies muss man sich erneut anmelden unter der Verwendung von 3 Tokens

### **Grenzen von OTP-Systemen**

- ▶ Verhindern nicht das Nachrichten abgefangen werden können
- Verhindern nicht das Verzögern von Nachrichten

...

Schützen nicht die Vertraulichkeit von Daten

Ein OTPS sollte nicht als alleinige Sicherheitsmaßnahme verstanden werden!

### Die Android Plattform

- Android ist ein Software-Stack bestehend aus mehreren Schichten (engl. layers)
- Basiert auf einem modifizierten Linux Kernel (aktuell Kernel Version 2.6.32 in Froyo)
- Wird gewartet und weiterentwickelt von der Open Handset Alliance
- Verwendet Java für App Entwicklung, setzt jedoch auf eine eigene VM (Dalvik)
- Betriebssystem zum Großteil Open-Source

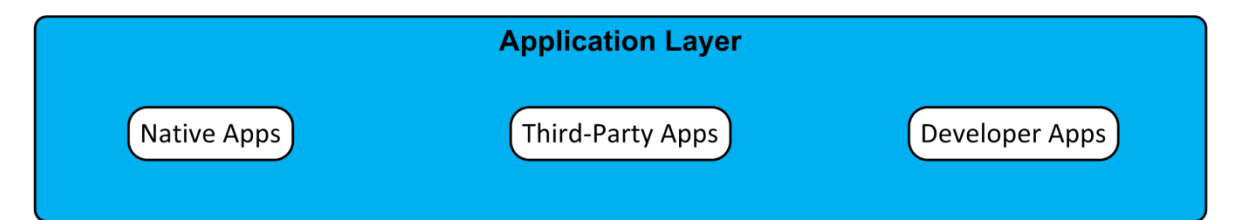

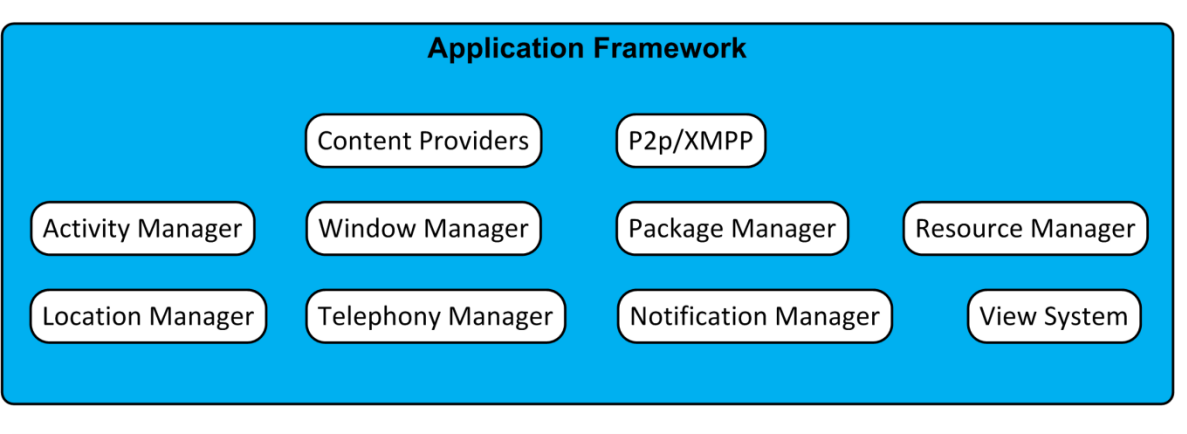

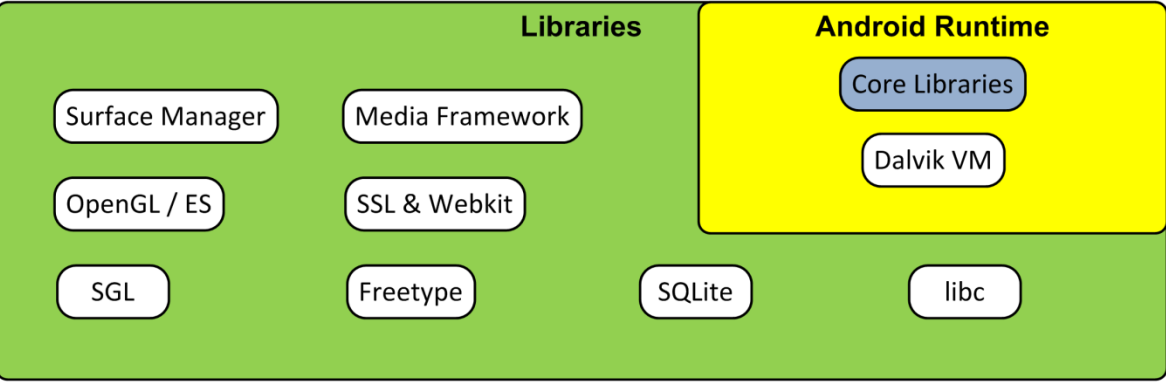

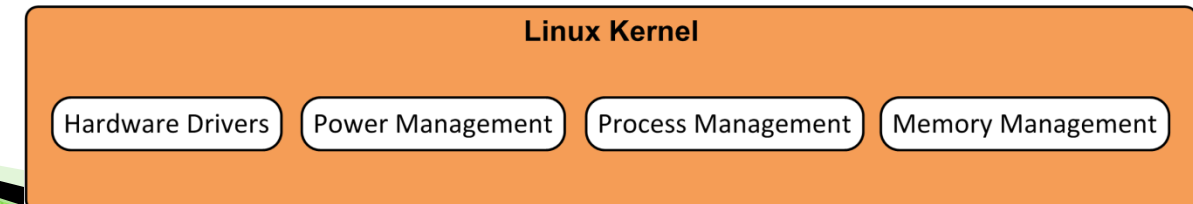

## Dalvik Virtual Machine

- Register-basierte VM
- ▶ Keine Java VM
	- Kann keinen Java Bytecode ausführen
	- Eigenes Format: Dalvik Executable (DEX) optimiert für minimalen Speicherbedarf
	- dx Tool generiert .dex Datei aus .class Dateien
- Jede App läuft in einem eigenen Prozess mit einer eigenen Instanz der Dalvik VM
	- Verwendet Prozess-, Thread- und Speichermanagement des Linux Kernels

## **Android Packages**

- **Dateiendung** .apk
- Ein Android Package enthält genau eine App
- ▶ Beinhaltet .dex Datei sowie alle Ressourcen, welche die App benötigt
- Resourcen sind ansprechbar im Code über automatisch generierte statische Klasse R
- Arten von Ressourcen:
	- XML Dateien zur Definition von Layouts, Styles, Themes, Strings, Menüs, ...
	- Animationen (Tweened, Frame-by-frame)
	- Drawables (BMP, PNG, JPG, GIF, ...)

## Layout XML

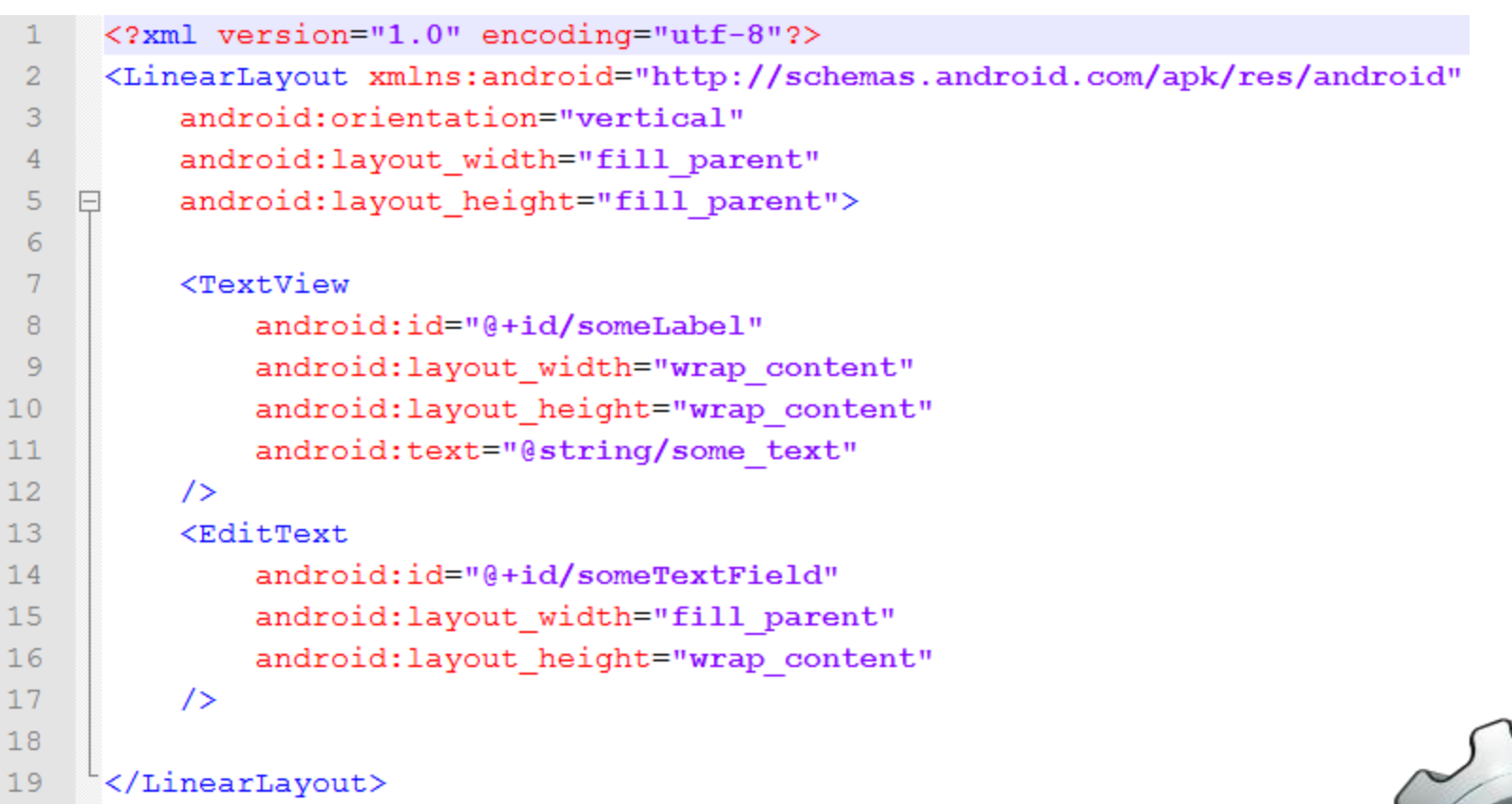

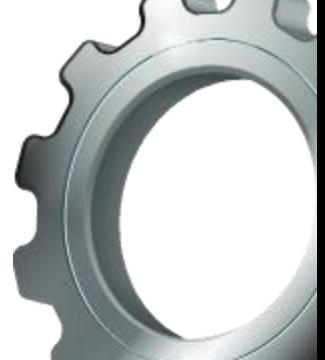

## **App Entwicklung**

- Android Framework ist Komponenten-basiert
	- Jede App kann jede andere App oder Komponenten einer anderen App wiederverwenden, vorausgesetzt diese erlaubt es
	- Beispiele: Kontaktlisten-Ansicht kann man für seine eigene SMS App wiederverwenden
- ▶ Android Apps haben keine main()-Funktion
	- Um App zu starten muss man eine Nachricht (Intent) an das Application Framework senden
	- Framework lokalisiert, instanziert (falls nötig) und startet die Komponente

### Komponenten

- Es gibt 4 Basiskomponenten:
	- Activities
	- Services
	- Broadcast Receivers
	- Content Providers
- Eigene Implementation lassen sich über Vererbung einbinden
- Jede Komponente stellt Lifecycle-Methoden zur Verfügung, die sich überschreiben lassen
	- Method-Hooks in das Framework (Template method pattern)

### **Activities**

- ▶ Eine Activity ist eine GUI Komponente, welche dem Benutzer die Ausführung einer Aktion ermöglicht
- **Erweitert die Basisklasse Activity**
- ▶ Eine App besteht üblicherweise aus mehreren Activities, je nach Design und Komplexität
- Visueller Inhalt wird über eine Hierarchie von View Komponenten erzeugt
	- View ist Basistyp, kann von einem Layout(-Manager) bis zu einem Button jede visuelle Komponente sein

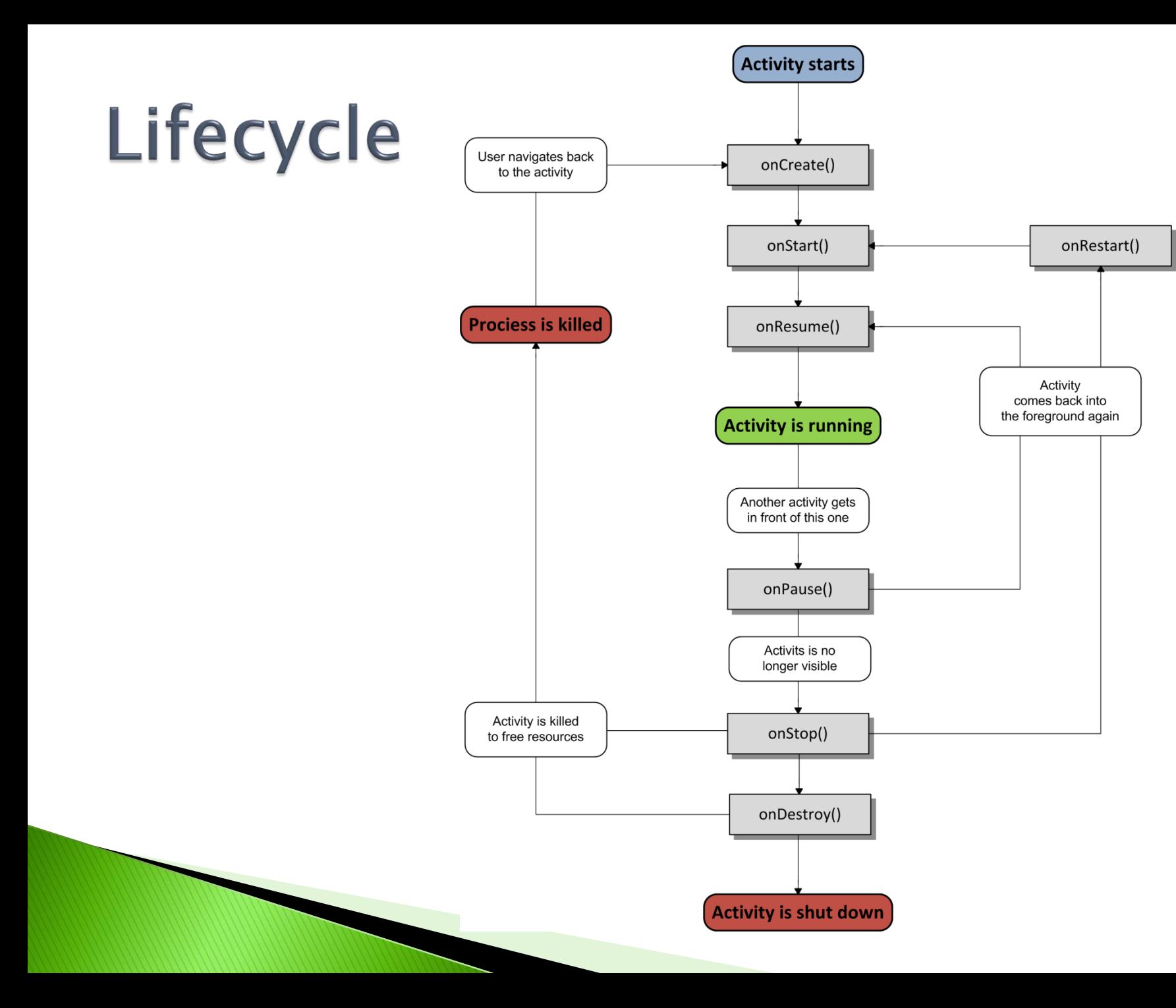

### **Code Beispiel**

```
package de.htwaalen.helloworld;
 \mathbf{1}\overline{2}3
      // Imports...
 \overline{4}Epublic class HelloWorldActivity extends Activity {
 5
 6
           private TextView myTextView;
 7\phantom{.0}8
 9
           /** Called when the activity is first created. */
           @Override
10public void onCreate (Bundle savedInstanceState) {
11<sub>1</sub>12<sup>°</sup>super.onCreate(savedInstanceState);
               setContentView(R.layout.main);
13<sup>°</sup>1415<sub>1</sub>// Get reference to view element defined in layout
16
               myTextView = (TextView) findViewById(R.id.somersetField);myTextView.setText("Hello Android!");
17181
19
      ₽
```
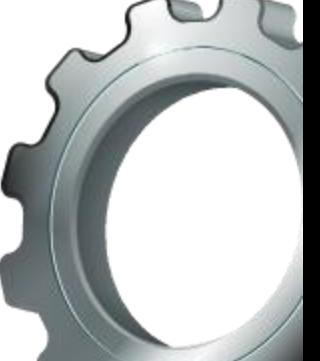

## **Restliche Komponenten**

#### Services

- Laufen im Hintergrund, besitzen keine GUI
- Für rechenaufwändige Aufgaben oder Aufgaben die nicht die Aufmerksamkeit des Benutzers benötigen

#### ▶ Broadcast Receivers

- Empfangen bestimmte Broadcasts/Events
- Erlauben es der App auf die Broadcasts/Events zu reagieren durch starten anderer Komponenten

#### ▶ Content Providers

- Erlauben das Teilen von Daten mit anderen Apps
- Z.B. Kontaktdaten, Bilder, Musik, etc.

## **Android Security**

- Apps haben standardmäßig wenig Rechte und dürfen nichts was andere Apps beeinflusst
- Jede App läuft isoliert in eigenem Prozess mit eigener Linux User ID
- Wenn App erweiterte Rechte benötigt muss sie die Permission dafür einfordern
	- Beispiele: Zugriff auf Speicherkarte, Standortdaten, Bluetooth, Wifi, SMS senden, Telefonie, etc. ...
	- Die benötigten Rechte werden bei der Installation aufgelistet und müssen akzeptiert werden

## **Probleme mit Permissions**

- Benutzer erteilt App bei Installation die Erlaubnis für Ihre benötigten Rechte
	- Wenig Transparent: Benutzer weiß nicht wann/wie genau die Rechte genutzt werden von der App
	- Permissions sind eher grob (Zugriff auf Speicherkarte)
	- Bösartige Apps können als normale Apps getarnt die nötigen Rechte erlangen und dann schädlich agieren
- Beispiel:

**ANTIQUES COMMENTANTS** 

- SMS App verlangt SEND SMS und RECEIVE SMS Rechte
- App lässt sich wie erwartet zum Versenden und Empfangen von SMS einsetzen
- App sendet eine Kopie jeder SMS an Angreifer

## **Android Manifest**

- XML Datei namens AndroidManifest.xml im Root Verzeichnis der App
- Beinhaltet Meta-Informationen über App:
	- Auflistung aller Komponenten
	- Definiert Eintrittspunkt (Activity) der App
	- Alle Permissions welche die App benötigt
	- Anforderungen an Hardware/Plattform
- Android liest und hält sich die Informationen des Manifests im Speicher. Komponenten werden über Manifest lokalisiert.

### AndroidManifest.xml

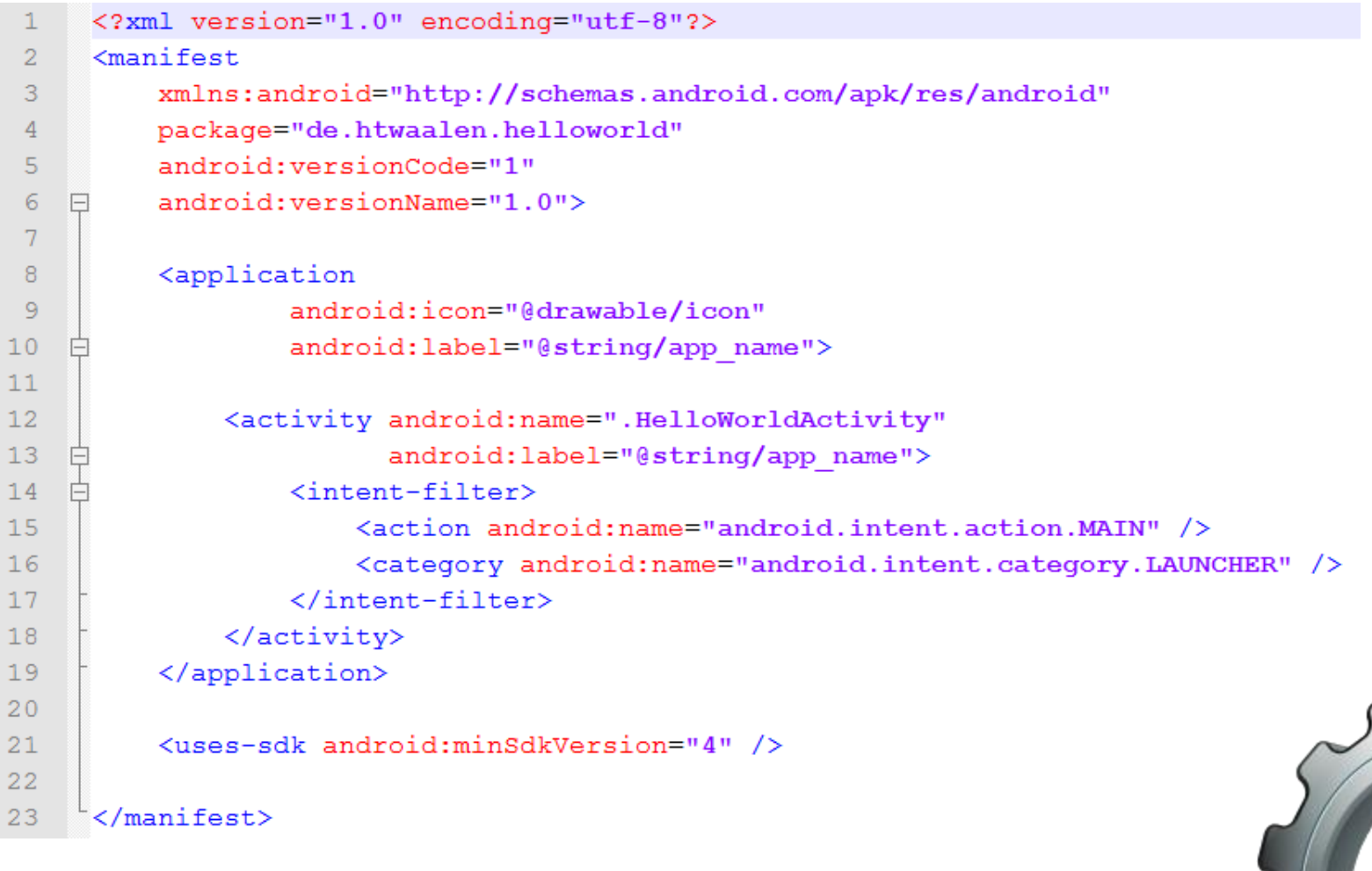

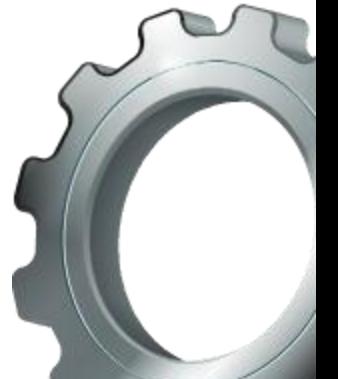

#### **OTPManager App 19**

**ANTIQUES COMMENTANTS** 

- Ausdrucken und mitführen von OTP Listen wird schnell unpraktikabel bei vielen Listen
- ▶ Idee: App zu Verwaltung und Generierung der OTP Listen
	- Erlaubt einfachen und schnellen Zugriff auf beliebig viele OTPW Listen
	- Architektur wurde offen für Erweiterung um weitere OTP-Systeme gehalten
	- Geringe Gefahr des vergessens, da man sein Handy meistens sowieso dabei hat

### Anforderungen

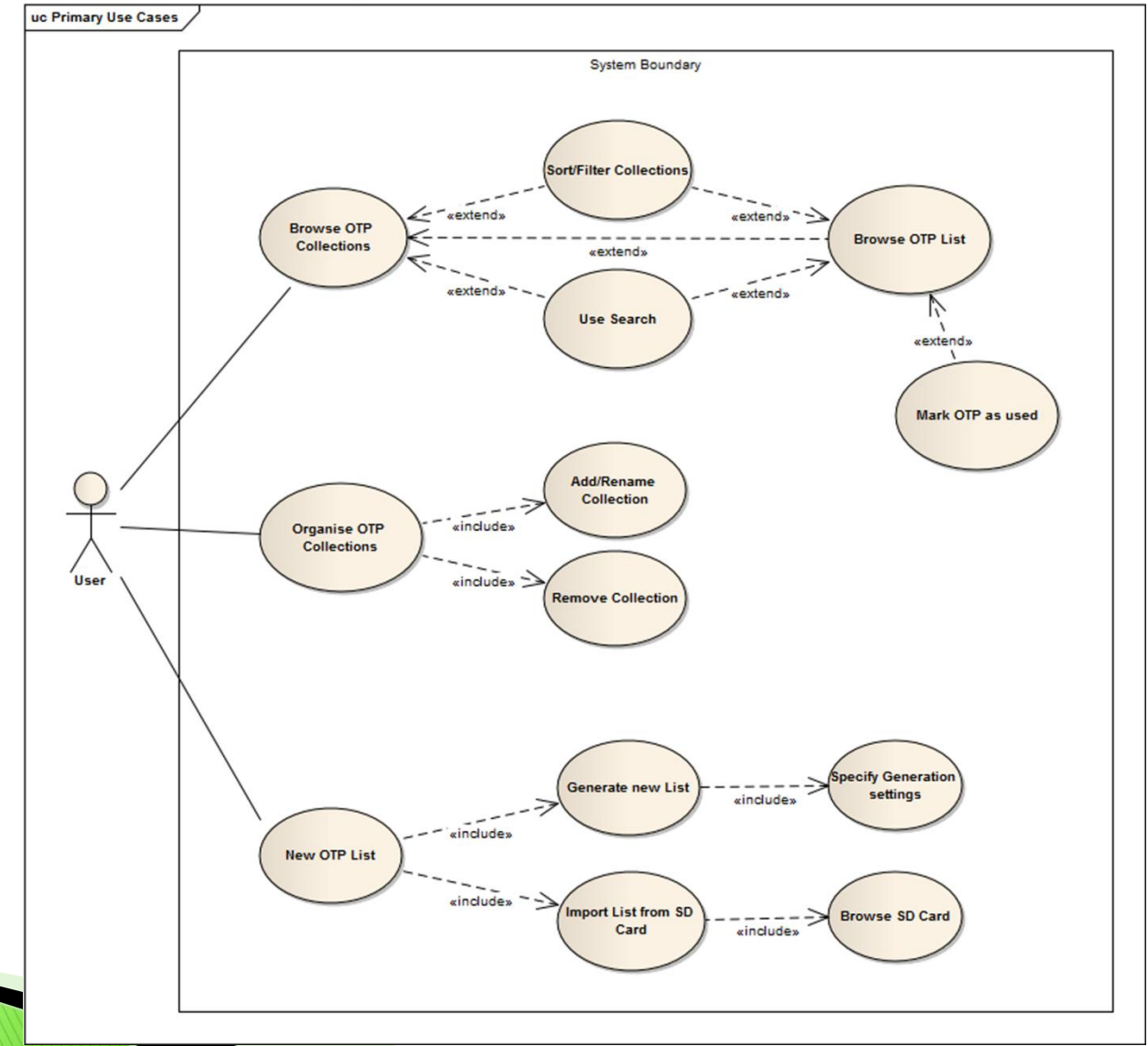

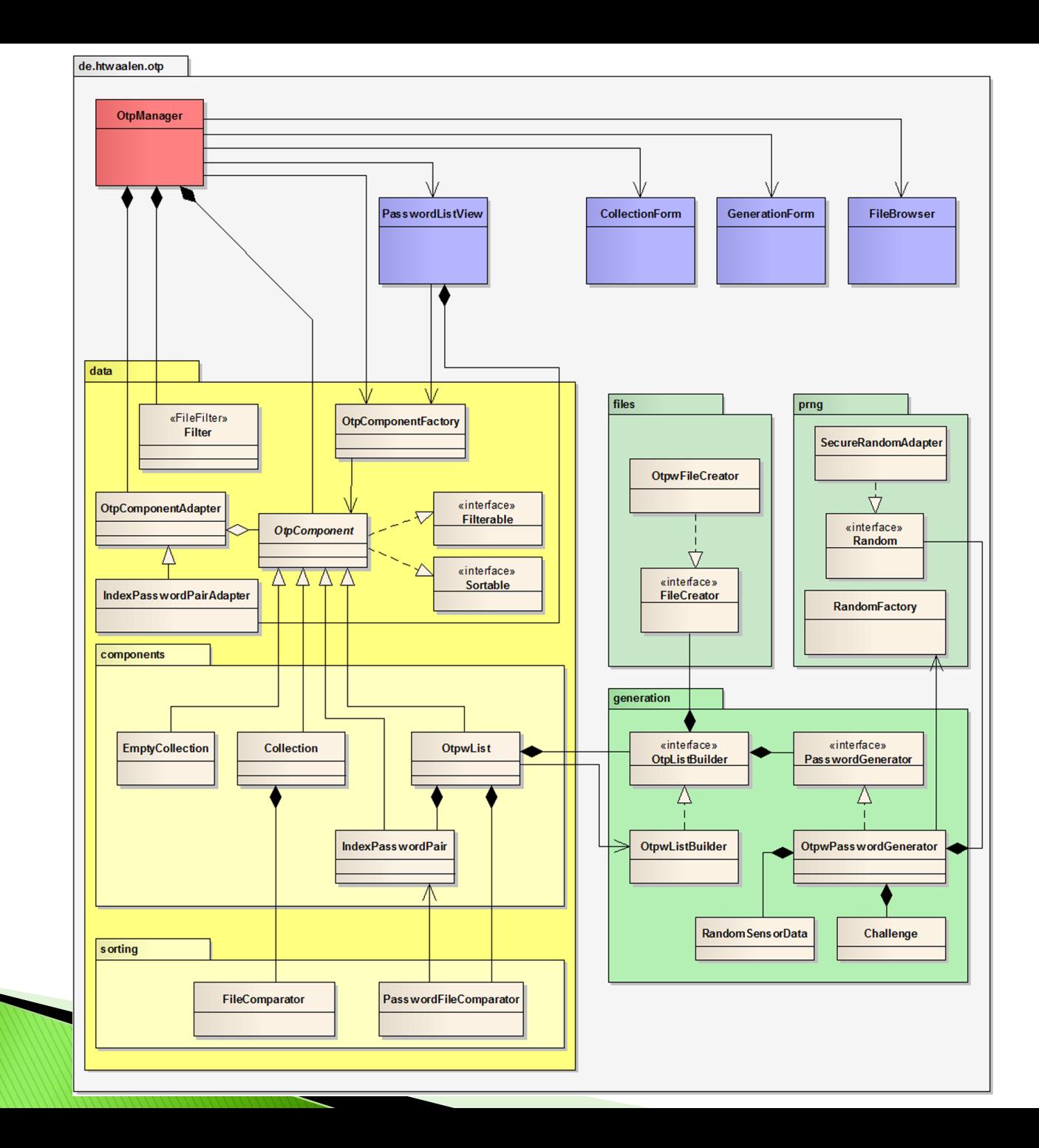

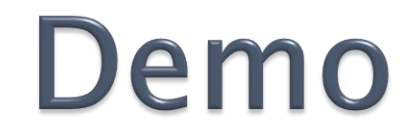

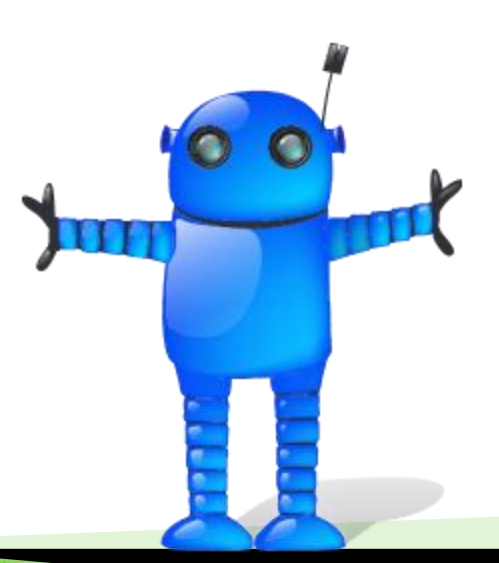

# Fragen?

#### Quellen

- **Android Developers** [http://developer.android.com](http://developer.android.com/)
- OTPW A one-time password login package <http://www.cl.cam.ac.uk/mgk25/otpw.html>
- Icons der Präsentation

<http://www.large-icons.com/stock-icons/free-large-android-icons.htm>